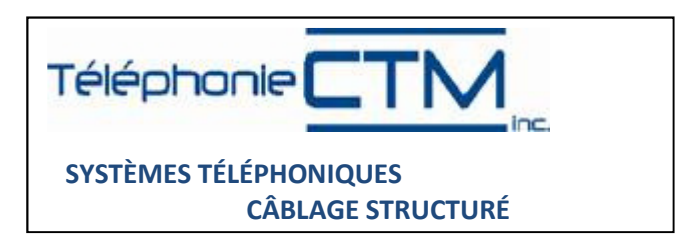

## Voice Messaging Panasonic

Acces voicemail from outside:

Dial the company telephone number

Wait for a response from the telephone system

When you hear the message, dial

#6\* followed by your ice telephone extension number (internal extension).

Enter the password if ask followed by the square (#)

1 Message received

- 1 : Reprise 2 : Next 3 : Erasure
- 4 : Answer
- 5 : Rewinding

2 Message delivery

- 1 : Message recording
- 2 : Adding voicemail
- 3 : Review of the list

## 3 Voicemail management 1:

- 1 : Reply message recording
- 2 : Enter password
- 3 : Owner name entry

1 : In case of absence

- 2 : Busy line
- 3 : Night shift